#### CSC 108H: Introduction to Computer Programming

# Summer 2012

Marek Janicki

# Administration

- Midterm is next week.
	- Room assignments will be posted on Piazza/website tomorrow.
- Assignment typos.
	- Should be fixed now.
- I just realised Monday after the midterm is a holiday.
	- So the assignment deadline has been extended to allow for more help centre access.
- Also, no office hours next Friday or Monday (after the midterm).

June 21 2012 • Friday office hours are moved to next Wednesday.

- $\bullet$  != and == use element by element comparison.
- Lists can be nested.
	- We then use multiple pairs of brackets to index into nested lists.
	- The brackets closes to the list name are the first list, and subsequent brackets go into the nesting one at a time.
	- list\_name[i][j][k]
- Tuples are non-mutable lists.

- $\bullet$  != and == use element by element comparison.
- Lists can be nested.
	- We then use multiple pairs of brackets to index into nested lists.
	- The brackets closes to the list name are the first list, and subsequent brackets go into the nesting one at a time.
	- list\_name[i][j][k]
- Tuples are non-mutable lists.

- $\bullet$  != and == use element by element comparison.
- Lists can be nested.
	- We then use multiple pairs of brackets to index into nested lists.
	- The brackets closes to the list name are the first list, and subsequent brackets go into the nesting one at a time.
	- list\_name[i][j][k]
- Tuples are non-mutable lists.

- $\bullet$  != and == use element by element comparison.
- Lists can be nested.
	- We then use multiple pairs of brackets to index into nested lists.
	- The brackets closes to the list name are the first list, and subsequent brackets go into the nesting one at a time.
	- list\_name[i][j][k]
- Tuples are non-mutable lists.

#### Evaluate the Expressions

- $\bullet$  a = [9, 2, 5]
- $a == [9, 2, 5]$
- $a[0] = 10$
- $\bullet$  b[1][0]

- $\bullet$  a0 = (9, 2, 5)
- $\bullet$  a != a0

 $\cdot$  b[0][0]

- $b = [a, a0, a]$ •  $b[1][2] == a[2]$
- $b[1][0] = 11$

# Evaluate the Expressions

- $\bullet$  a = [9, 2, 5]
- $a = [9, 2, 5]$ True
- $\bullet$  a0 = (9, 2, 5)
- $\bullet$  a != a0

True

- $\bullet$  b = [a, a0, a]
- $b[1][2] == a[2]$

#### True

June 21 2012

- $a[0] = 10$
- $\bullet$  b[1][0]

9

 $\cdot$  b[2][0]

10

•  $b[1][0] = 11$ AssignmentError

## While Review

- While loops syntax: while condition: block
- The block is repeated as long as the condition is true.
- The block may never be executed.
- Every for loop may be rewritten as a while, but the reverse is not true.

#### How many times do these execute?

while True: i = 15 print True while i > 0: while i < 0:  $i$   $=$   $2$  $i = 15$  $i-=2$ 

#### How many times do these execute?

- while True: i = 15 print True while i > 0: while i < 0:  $i = 2$  $i = 15$  $i = 2$
- Infinitely many. ● Eight ● Never

# File Review.

- Files can be opened, closed and written to.
- Can be opened in three modes  $'r'$ , 'w', 'a'
	- $\cdot$  'r' allows a file to be read.
	- $\bullet$  'w' writes to a file and blanks it if there are things in it.
	- $\cdot$  'a' appends to the end of a file.
- Can read the whole file, a line at a time, and some fixed number of characters at a time.
- June 21 2012 • Close a file after using it.

#### Consider a file that has 13 characters per line for 5 lines, what character would be read next?

- eg\_file.read()● eg\_file.readline() eg\_file.readline()
	- eg\_file.read(15) eg\_file.readline()
	- eg\_file.readline() eg\_file.read(15)

#### Consider a file that has 13 characters per line for 5 lines, what character would be read next?

- eg\_file.read() eg\_file.readline() eg\_file.readline()
	- eg\_file.read(15) eg\_file.readline()
	- eg\_file.readline() eg\_file.read(15)
- An eof character.
- The first The third character of the fourth line.
	- character of the fourth line.

# Lookup Tables

- We saw that python has lookup tables for local and global variables.
- It might be nice to have our own.
	- This would allow use to associate lots of information with a unique piece of information, like a string, or a number.
	- Can store records via student name/date/number/etc.

### Lookup tables

- We could implement this with lists and tuples.
- $\bullet$  Each element of a list might be a tuple with the format (id, information).
- To get information back about the id we'd need to find out the index and then use list\_name[index][1].

# Lookup tables

- We could implement this with lists and tuples.
- $\bullet$  Each element of a list might be a tuple with the format (id, information).
- To get information back about the id we'd need to find out the index and then use list name[index][1].
- Two problems with this:
	- Bulky, requires more than one line of code.
	- Slow, lookup tables are constant, but we need to find the element.

# **Example**

- A lot of searching is based on word counts.
	- This is especially true in fixed data bases like Academic journals.
- One reads through a document, and counts words; and then normalises the word counts.
- Related documents should have similar normalised word counts.
- So we want a (word, frequency) pair, but the number of words could be massive.

# **Dictionaries**

- Dictionaries are (key, value) pairs. Sometimes they are called maps. Can be thought of as lookup tables.
- Python syntax:

```
\{key0: value0, key1: value1, ...,keyn : valuen}
```
- Dictionaries are of type dict
	- Since they have a type, they can be assigned to a variable.
- June  $21202$ • To refer to a value associated with a key in a dictionary we use dictionary\_name [key]

# **Dictionaries**

- Dictionaries are unsorted.
- Dictionary keys must be immutable, but the values can be anything.
	- Keys cannot be None.
- Once you've created a dictionary you can add key-value pairs by assigning the value to the key.

 $dictionary name[key] = value$ 

• Keys must be unique.

### Parentheses Aside.

- Python uses three kinds of parenthese (), [], and {}.
- () are used for specifying parameters. This means that parentheses are closely tied to calling functions/methods.
	- Also used to force order of operations.
	- And tuples.
- I Brackets are used to index into things.
- {} are used to create dictionaries.

#### Representing Dictionaries in the Memory Model.

- Dictionaries are implemented in such a way that it is difficult to accurately represent them in the memory model while also making it easy to see what's going on.
- So instead we'll represent them as lookup tables (on the right of the line) with the evaluation of the key, but the memory address of the value.
	- Using memory addresses for both is more accurate but less useful

$$
eg\_dict = \{ 'a' : True, 0:1.2 \}
$$
\n
$$
g\_dict = \{ 'a' : True, 0:1.2 \}
$$
\n
$$
g\_dict = \{ 'a' : True, 0:1.2 \}
$$
\n
$$
g\_dict : 0x1
$$
\n
$$
g\_dict : 0x1
$$
\n
$$
g\_dict : 0x1
$$
\n
$$
g\_dict : 0x1
$$

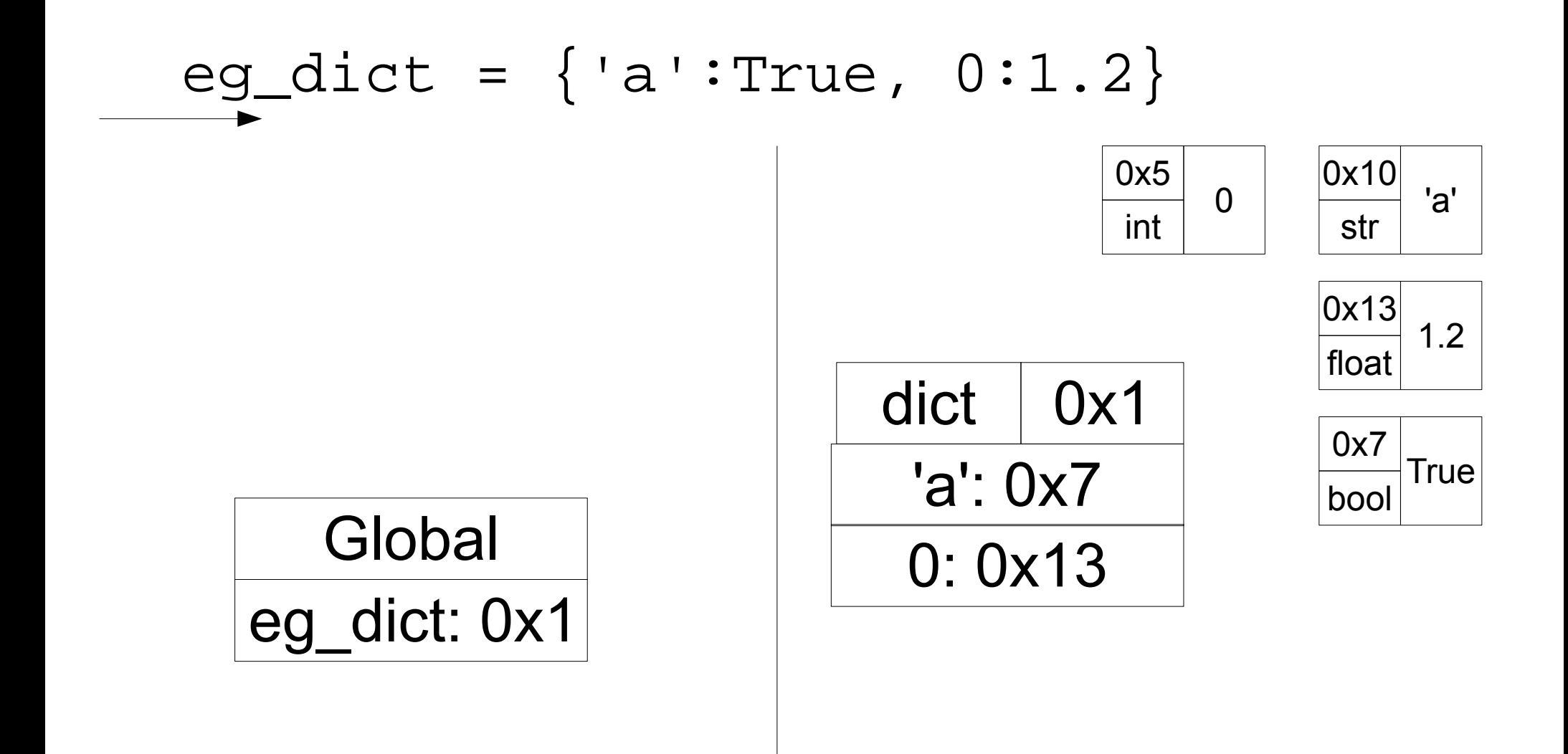

$$
eg\_dict = \{ 'a': True, 0:1.2 \}
$$
\n
$$
g\_dict
$$
\n
$$
log\_dict
$$
\n
$$
g\_dict: 0x1
$$
\n
$$
g\_dict: 0x1
$$
\n
$$
g\_dict: 0x1
$$
\n
$$
g\_dict: 0x1
$$
\n
$$
g\_dict: 0x1
$$
\n
$$
g\_dict: 0x1
$$
\n
$$
g\_dict: 0x1
$$
\n
$$
g\_dict: 0x1
$$
\n
$$
g\_dict: 0x1
$$
\n
$$
g\_dict: 0x1
$$
\n
$$
g\_dict: 0x1
$$
\n
$$
g\_dict: 0x1
$$
\n
$$
g\_dict: 0x1
$$
\n
$$
g\_dict: 0x1
$$
\n
$$
g\_dict: 0x1
$$
\n
$$
g\_dict: 0x1
$$
\n
$$
g\_dict: 0x1
$$
\n
$$
g\_dict: 0x1
$$
\n
$$
g\_dict: 0x1
$$
\n
$$
g\_dict: 0x1
$$
\n
$$
g\_dict: 0x1
$$
\n
$$
g\_dict: 0x1
$$
\n
$$
g\_dict: 0x1
$$
\n
$$
g\_dict: 0x1
$$
\n
$$
g\_dict: 0x1
$$
\n
$$
g\_dict: 0x1
$$
\n
$$
g\_dict: 0x1
$$
\n
$$
g\_dict: 0x1
$$
\n
$$
g\_dict: 0x1
$$
\n
$$
g\_dict: 0x1
$$
\n
$$
g\_dict: 0x1
$$
\n
$$
g\_dict: 0x1
$$
\n
$$
g\_dict: 0x1
$$
\n
$$
g\_dict: 0x1
$$
\n
$$
g\_dict: 0x1
$$
\n
$$
g\_dict: 0x1
$$
\n
$$
g\_dict: 0x1
$$
\n
$$
g\_dict: 0x1
$$
\n
$$
g\_dict: 0x1
$$
\n
$$
g\_dict
$$

$$
\underbrace{eg\_dict} = \{ 'a': True, 0:1.2 \}
$$

This is the style we want!

eg\_dict: 0x1 **Global** 

$$
\begin{array}{|c|c|}\n\hline\n\text{dict} & 0x1 \\
\hline\n\text{'a': } 0x7 \\
\hline\n0: 0x13\n\end{array}
$$

$$
\begin{array}{|c|}\n\hline\n0x13 \\
\hline\n\text{float} & 1.2\n\end{array}
$$

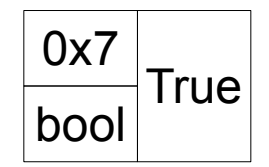

June 14 2012

#### Break, the first.

#### Rewrite this code so that eg list is a dictionary, not a list.

```
eg_list = [4, 3, 6]for i in range(2):
     eg_list.append(i*i)
print eg_list[0]
print eg_list[3]
print eg_list[4]
```
#### Rewrite this code so that eg list is a dictionary, not a list.

```
eg_list = [4, 3, 6] eg_dict = \{0 : 4, 1 : 3, 2 : 6\}for i in range(2):
 eg_list[i].append(i*i)
 eg_dict[i + 3] = i*i
print eg_list[0]
print eg_list[3]
print eg_list[4]
                 for i in range(2):
                        print eg_dict[0]
                        print eg_dict[3]
                        print eg_dict[4]
```
# Dictionary methods.

- len(dict\_name) works in the same way as it does for strings and lists.
- $\bullet$  + and  $\ast$  are not defined for dictionaries.
- dict.keys() returns the keys in some order.
- dict.values() returns the values in some order.
- dict.items() returns the (key, value) pairs in some order.

 $_{\text{June 21 201}}$ the keys|values|key-value pairs one by one. • All of these methods have iter\* variants that return

# Dictionary methods.

- dict.has  $key(key)$  returns  $True$  iff the dictionary has the key in it.
- dict.get(key) returns the value that is paired with the key, or None if no such key exists.
	- get(key,  $d$ ) returns d rather than None if no such key exists.
- dict.clear() removes all the key-value pairs from the dictionary.

# Dictionary methods.

- dict.copy() copy the entire dictionary.
	- Be wary if the dictionary has mutable objects.
	- Can have the same issue has with nested lists.
- dict.update(dict\_name) adds the key-value pairs in dict name to dict.
- dict.pop( $key$ ) removes and returns the key-value pair indexed by the key.
	- popitem returns the  $(key, value)$  pair.

# Why dictionaries?

- Dictionaries are useful if you want to have really big sparse data structures.
	- You can implement spreadsheet, or alarms with dictionaries.
- Or if you get a big amount of data but you're not quite sure how complete it is.
	- So you have a bunch of names, but don't know how many of them you'll actually see.

# Looping over dictionaries.

for key in d:

print key, d[keys]

• Works, but is a bit slow.

for key in d.iterkeys(): print key, d[keys]

- This is a bit better.
- However, the order is still arbitrary.
- How can we make the loop ordered?

# Inverting a dictionary.

- Sometimes we want to figure out what the key corresponding to a given value is.
	- This is impossible to do naively.
	- That is, dict [value] will not return the key.
- That is we want an identical dictionary, except with keys and values switched.
- If we haven't built the dictionary yet, then we can build two at the same time, where they are inverses of each other.
- Otherwise we need to build an inverse dictionary.

# A problem.

- While the keys in a dictionary must be unique, the values don't have this restriction.
- So multiple keys can have the same value.
- How do we build our reverse dictionary?
- We still need to make the values into keys, but we won't have enough values to give each key a unique value.
- We can solve this by pairing the original values with lists of original keys.

#### Break, the second.

#### Write Code to reverse a dictionary.

#### Write Code to reverse a dictionary.

```
def rev_dict(dict_in):
    dict\_out = \{\} for key in dict_in:
        if dict in[key] in dict out:
             dict_out[dict_in[key]].append(key)
         else:
             dict_out[dict_in[key]] = [key]
     return dict_out
```
#### Function Review

- Now that we've seen mutable objects, we can see that there are essentially three kinds of functions:
	- Functions that return things.
	- Functions that change mutable objects.
	- Functions that do neither.

# Functions that return things.

- These are closest to the mathematical definition of a function.
- They take input parameters and produce an output parameter.
- $f(x) = x^2$  takes in numbers and produces numbers.
- $\bullet$  To get the value of f(9) and replace the xs on the right with 9s, and evaluate the expression.
	- functions defined in code work in a similar way.

# Functions that change mutable objects

- These are functions that take in lists and dictionary and modify them according to the input parameters.
- These functions don't need have return statements.
	- Note, this does not mean they need print statements or pass statements.

# Functions that change mutable objects

- These are functions that take in lists and dictionary and modify them according to the input parameters.
- These functions don't need have return statements.
	- Note, this does not mean they need print statements or pass statements.
	- Nothing needs pass statements.

# Functions that do neither

- These will generally show something to the user.
- They might print something to the screen, or load an image or play a sound file, etc.
- Don't need return statements.

# Midterm Review

- Will cover everything up to (but not including) this lecture.
	- ints, floats, bools, strings, lists.
	- functions, local scope, global scope.
	- print. vs. return.
	- Modules, importing, if  $\Box$  name == '\_main '
	- For loops and while loops.
	- Files.
	- Docstrings, function design.

# Midterm Review

- There will generally be three types of questions.
	- Questions that ask you to read/understand code.
	- Questions that ask you to convert one set of code to an equivalent set of code.
		- This is a new style of question. I will be posting a bunch of practice questions on Friday from this style.
		- Basically will involve re-writing code to use functions, or writing while loops as for loops, etc.
	- Questions that ask you to generate code.
	- Will be 90 minutes.